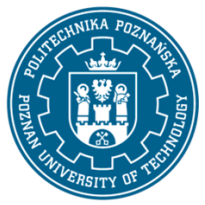

# POLITECHNIKA POZNAŃSKA

EUROPEJSKI SYSTEM TRANSFERU I AKUMULACJI PUNKTÓW (ECTS) pl. M. Skłodowskiej-Curie 5, 60-965 Poznań

# **KARTA OPISU PRZEDMIOTU - SYLABUS**

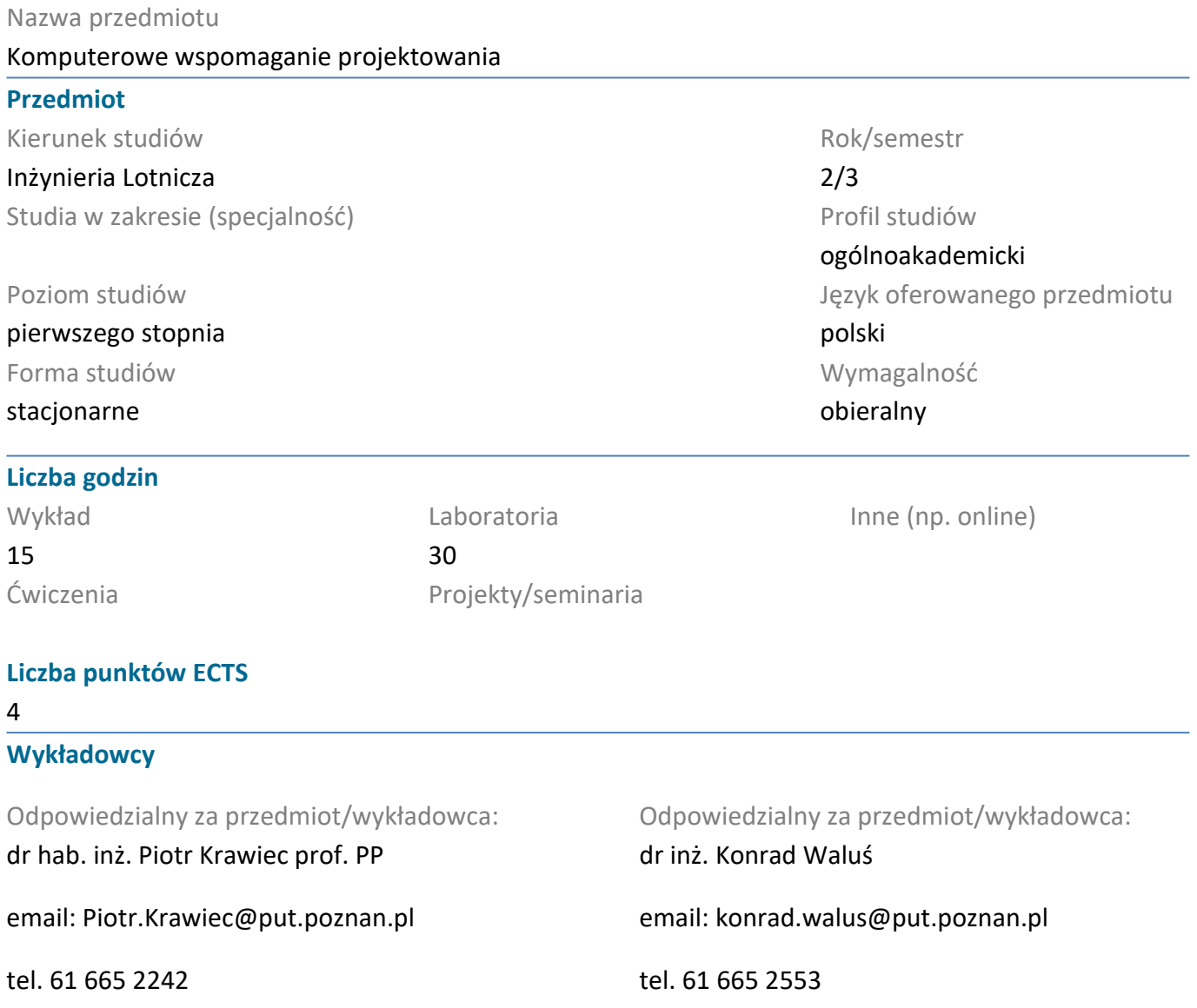

### **Wymagania wstępne**

Student rozpoczynający ten przedmiot powinien znać zasady klasycznego zapisu konstrukcj. Sprawnie posługiwać się systemem operacyjnym Windows. Powinien również posiadać umiejętność pozyskiwania informacji ze wskazanych źródeł oraz być gotowym do podjęcia współpracy w ramach zespołu.

### **Cel przedmiotu**

Poznanie przez studntów metodyki projektowania części i zespołów w przestrzeni trójwymiarowej 3D, nabycie umiejętności wykonywania dokumentacji technicznej 2D a także wizualizacji zaprojektowanych wytworów. Wykorzystanie wiadomości z zakresu klasycznego zapisu konstrukcji.

### **Przedmiotowe efekty uczenia się**

#### Wiedza

1. Ma wiedzę niezbędną do zrozumienia zagadnień w zakresie teorii materiałów konstrukcyjnych i materiałoznawstwa, teorii maszyn i mechanizmów, teorii napędów i układów mechatronicznych

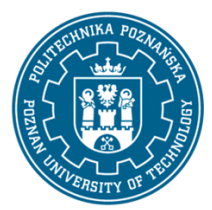

# POLITECHNIKA POZNAŃSKA

EUROPEJSKI SYSTEM TRANSFERU I AKUMULACJI PUNKTÓW (ECTS) pl. M. Skłodowskiej-Curie 5, 60-965 Poznań

2. Ma uporządkowaną wiedzę w zakresie grafiki inżynierskiej: rysunek techniczny, rzutowanie obiektów, podstawowe zasady grafiki inżynierskiej, zastosowanie graficznych programów komputerowych CAD (Computer Aided Design) w konstrukcji maszyn

3. Ma poszerzoną wiedzę, niezbędną dla zrozumienia przedmiotów profilowych oraz wiedzę specjalistyczną o budowie, metodach konstruowania, wytwarzania, eksploatacji, sterowaniu statkami powietrznymi, systemami bezpieczeństwa, wpływie na gospodarkę

## Umiejętności

1. Potrafi przygotować dokumentację techniczną opisowo - rysunkową

2. Potrafi analizować rozwiązania techniczne, potrafi wyszukiwać w katalogach i na stronach producentów gotowe komponenty maszyn i urządzeń, w tym środków i urządzeń transportowych i magazynowych, ocenić ich przydatność do wykorzystania we własnych projektach technicznych i organizacyjnych

3. Potrafi posługiwać się popularnymi pakietami do edycji rysunków technicznych w stopniu umożliwiającym tworzenie dokumentacji rysunkowej zgodnej z obowiązującymi normami rysunkowymi Posiada umiejętności modelowania 3D, potrafi zinterpretować poprawnie ich wyniki

## Kompetencje społeczne

1. Ma świadomość ważności zachowania w sposób profesjonalny, przestrzegania zasad etyki zawodowej i poszanowania różnorodności kultur

2. Ma świadomość odpowiedzialności za własną pracę oraz gotowość podporządkowania się zasadom współpracy w zespole i ponoszenia odpowiedzialności za wspólnie realizowane zadania

3. Ma świadomość ważności i rozumie pozatechniczne aspekty i skutki działalności inżyniera mechanika i jej wpływ na środowisko oraz odpowiedzialność za podejmowane decyzje

# **Metody weryfikacji efektów uczenia się i kryteria oceny**

Efekty uczenia się przedstawione wyżej weryfikowane są w następujący sposób: Zaliczenie wykładu forma pisemna na ostatnim spotkaniu. Zaliczenie laboratorium na podstawie zadania z modelowania 2D i 3D.

# **Treści programowe**

Historia CAD, Grafika rastrowa, grafika wektorowa, grafika 3D. Obszary zastosowań systemów CAD, CAM, CAE. Miejsce grafiki komputerowej w Komputerowo Zintegrowanym Wytwarzaniu CIM. Praktyczne poznanie możliwości parametryzacji, adaptywności, wariantowania w profesjonalnych systemach CAD. Podczas zajęć laboratoryjnych realizacja procesu projektowania wytworu w systemie 3D poprzez projekt wstępny, model 3D, dokumentację 2D, montaż zespołu, animacja działania wytworu.

PART - 66 (PRAKTYKA - 22,5 godz.)

MODUŁ 7A. DZIAŁANIA Z ZAKRESU OBSŁUGI TECHNICZNEJ

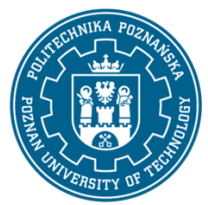

# POLITECHNIKA POZNAŃSKA

EUROPEJSKI SYSTEM TRANSFERU I AKUMULACJI PUNKTÓW (ECTS) pl. M. Skłodowskiej-Curie 5, 60-965 Poznań

## 7.14 Postępowanie z materiałami

7.14.1 Blacha cienka

Zaznaczanie i obliczanie luzu zginania;

Pracowanie blachy cienkiej, wraz ze zginaniem i formowaniem;

Badanie działania blachy cienkiej [2]

## **Metody dydaktyczne**

Wykład: prezentacja multimedialna, ilustrowana przykładami podawanymi z zastosowaniem rzutnika.

Ćwiczenia laboratoryjne: prezentacja multimedialna prezentacja ilustrowana przykładami podawanymi na tablicy oraz wykonanie zadań podanych przez prowadzącego - ćwiczenia praktyczne

### **Literatura**

### Podstawowa

1. Krawiec Piotr (red.), Grafika komputerowa dla mechaników (wyd. VI rozszerzone i zmienione), wyd. Politechniki Poznańskiej, 2020.

2. Foley J., Dam A., Hughes J., Phillips R., Wprowadzenie do grafiki komputerowej, Warszawa, WNT 2001.

3. Kiciak P., Podstawy modelowania krzywych i powierzchni: zastosowania w grafice komputerowej, Warszawa, WNT 2000.

Uzupełniająca

1. Krawiec Piotr (red.), Grafika komputerowa (wyd. V rozszerzone) wyd. Politechniki Poznańskiej, 2011.

2. Dudziak Marian, Krawiec Piotr, Wspomaganie projektowania i zapisu konstrukcji, Wydawnictwo PWSZ w Kaliszu, 2012.

## **Bilans nakładu pracy przeciętnego studenta**

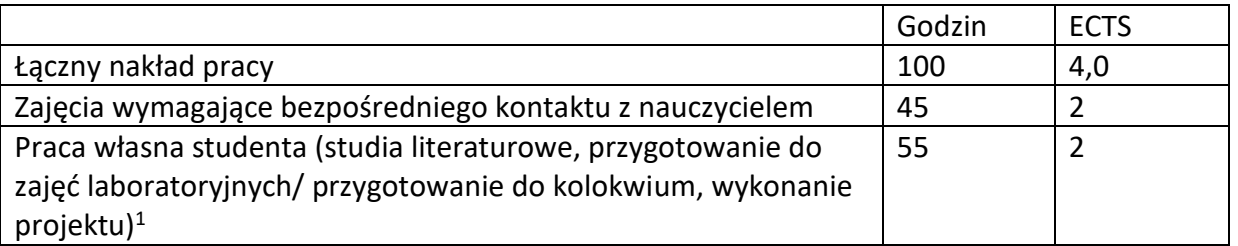

<sup>1</sup> niepotrzebne skreślić lub dopisać inne czynności